# **Transports of explosive materials (TranV)**

Of the judicial act results the Czech Police obligation to track transports of explosive materials within domestic and foreign routes.

Applied to carriers it is prescribed routine and standartised protocols to be followed as mean of providing the Police with usable status and tracked vehicle position data.

The communication between the location provider and Police works as follow:

- 1. doing requests for vehicle gps information
- 2. these requests are active only during transport time (defined by TranV user)

The responsibility for logging and providing the data lies on carrier.

Therefore is necessary to negotiate and instruct carrier's positioning/tracking provider to prepare him for such data streaming.

Following graphs and chapters describes the way, formats and relevant interfaces.

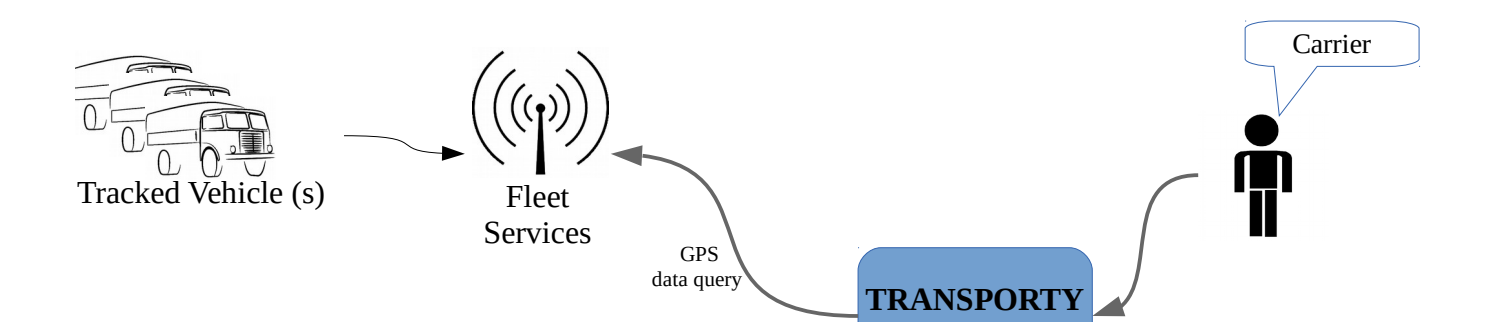

# **Obsah**

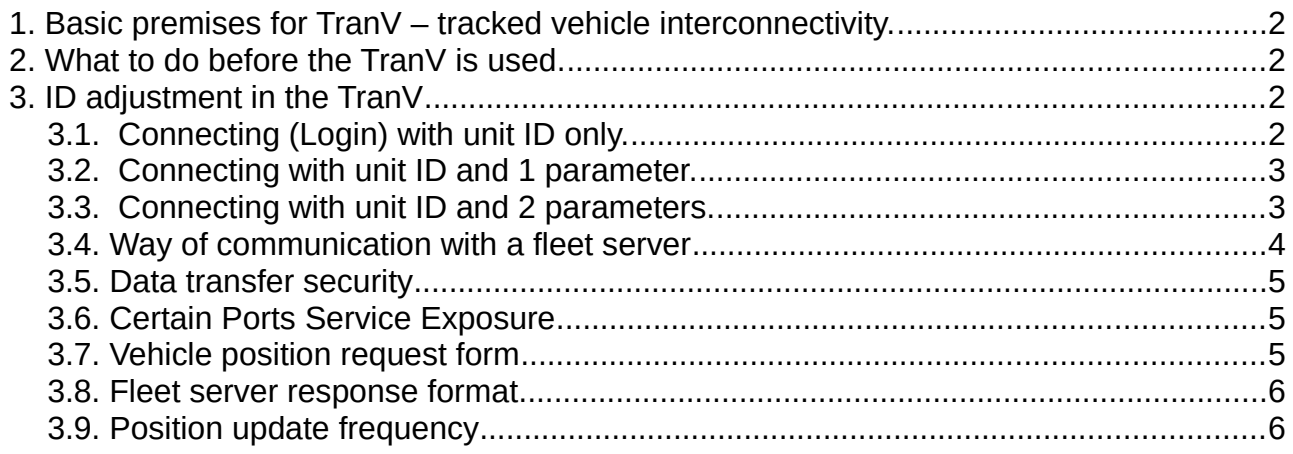

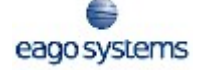

# <span id="page-1-3"></span> **1. Basic premises for TranV – tracked vehicle interconnectivity.**

- 1. Vehicle is equipped with positioning/status unit.
- 2. The unit is connected to relevant control system.

# <span id="page-1-2"></span> **2. What to do before the TranV is used.**

- 1. Deliver your vehicle tracking system provider with this document.
- 2. Obtain connected unit (vehicle) ID for each registration plate and (or) other authentification/verification keys/marks, if such are available or necessary.
- 3. Secure vehicle connection to TranV (see "TranV- tracked vehicles connection")

# <span id="page-1-1"></span> **3. ID adjustment in the TranV**

Responsible subject (carrier) creates list of vehicles to be potentially tracked by TranV.

List also includes all kinds of parameters and useful data (see above)

Vehicle listing includes ID marks inscription, and description/completion of parameters necessary to connect vehicle with TranV systém.

Those parameters consists mandatory ID of the vehicle (unit) and other 2 to 3 optional parameters.

The way of utilising the above mentioned parameters further describes this document.

# <span id="page-1-0"></span> *3.1. Connecting (Login) with unit ID only.*

(Positioning Provider demands the unit ID only)

Example of fictitious URL for obtaining vehicle position is :

*http://www.map.cz/?vehicle=12345*

Providers MAP URL *http://www.map.cz/?vehicle=#vehicle#*, will replace certain vehicle pattern #vehicle# with value inscribed by carrier in entry form.

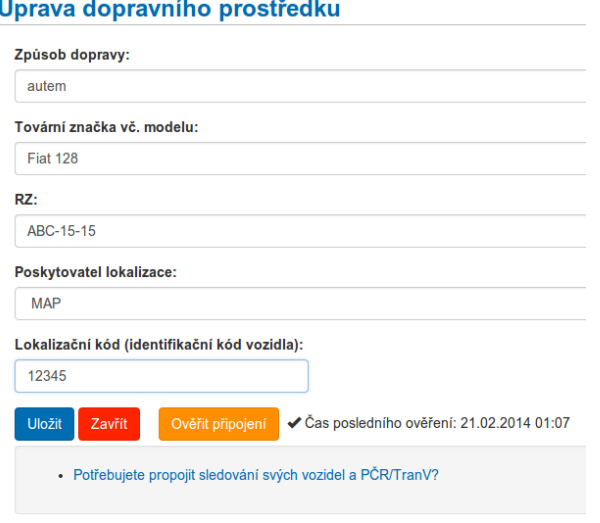

### <span id="page-2-1"></span> *3.2. Connecting with unit ID and 1 parameter.*

The MAP1 provider demands unit ID and username.

URL example for vehicle position :

• *https://www.map1.cz/?vehicle=12345&user=customer1*

At MAP Provider the URL record *https://www.map1.cz/? vehicle=#vehicle#&user=#user#*, will be certain vehicle pattern #vehicle# and #user# replaced with values, inscribed by carrier in entry form..

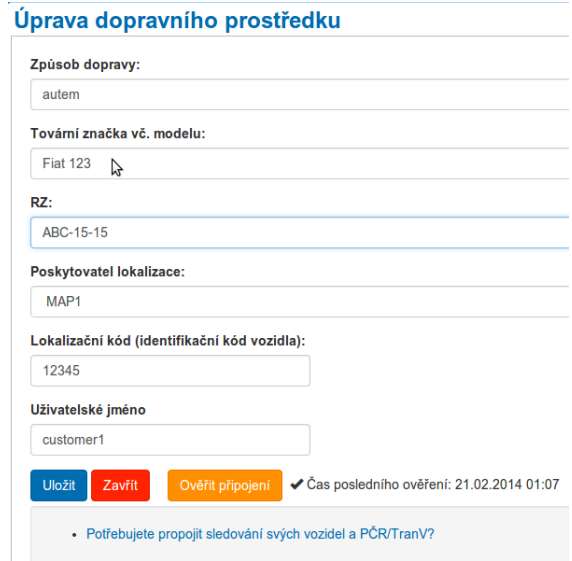

## <span id="page-2-0"></span> *3.3. Connecting with unit ID and 2 parameters.*

The MAPS provider demands unit ID, username and password. Fictional position URL is:

*https://car12b4:qwerty@www.maps.cz/?vehicle=12345*

At MAP Provider the URL record *https://#user#:#password#@www.maps.cz/? vehicle=#vehicle#*, will replace vehicle pattern #vehicle#, #user# and #password# with values, inscribed by carrier in entry form..

TranV connection to vehicle tracking/monitoring system

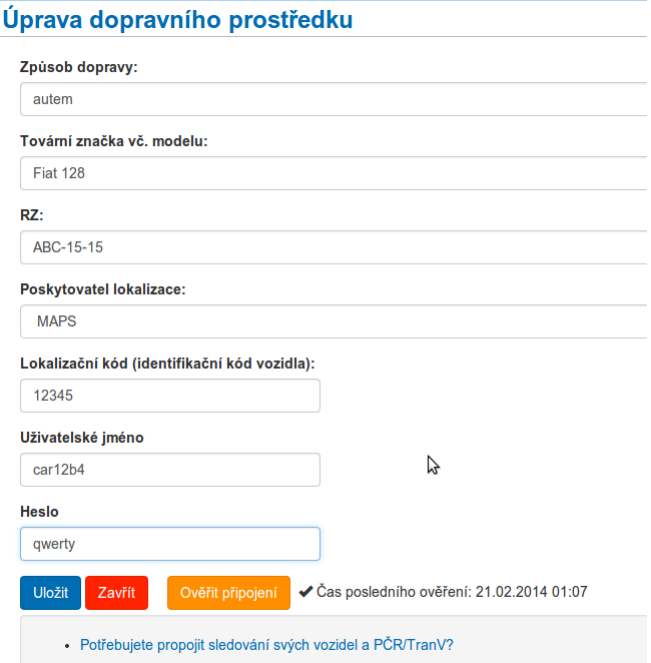

### <span id="page-3-0"></span> *3.4.Way of communication with a fleet server*

Query by protocol HTTP/HTTPS is secured by following methods:

• username + password

Restricted adjustment of positioning IP addresses.

TranV will inquire following IP addresses:

- **94.199.45.228 (Czech Police server old IP address) – former IP address which was replaced by new one in June 2019. This address isn't used any more!**
- • **185.17.212.196 (Czech Police server valid IP address) – IP address is used for communication since June 2019!**
- 81.91.214.218 (test server, eago systems)

Provider delivers URL access for positioning service. With delivered URL is necessary to designate identification parameters.

Examples of URL parameter names:

- *https://www.map1.cz/?vehicle=12345&user=customer1*
	- *vehicle unit ID*
	- *user username or nickname*
- *https://username:password@www.maps.cz/?vehicle=12345*

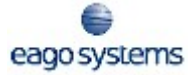

- *username*
- *password*
- *vehicle ID*

### <span id="page-4-2"></span> *3.5.Data transfer security*

With *HTTP* transfer are all data transmitted in unsecured way.

With use of secured *HTTPS* channel, only initial connection with provider's end point (server). Cryptographics data are exchanged and following communication, including parameters/authentification data transmission is strictly encrypted, including the parameters and identification data transfer, so the stream is readable just for TranV side and Provider.

The HTTPS protocol is highly recommended. The Provider can also limit access to a IP address list.

### <span id="page-4-1"></span> *3.6.Certain Ports Service Exposure*

Due security policy the number of ports accessible through TranV application is strictly limited to:

- **80** for HTTP
- **443** for HTTPS

### <span id="page-4-0"></span> *3.7.Vehicle position request form*

#### **HTTP/HTTPS, GET type request. Specified vehicle and related parameters (login)**

For URL construction is possible to use:

- Unit ID (mandatory)
- up to 3 optional parameters

URL parameters name is free.

Format with unit Id only, examples:

- *http://www.ex.cz/?vehicle=12345*
- *https://www.ex.cz:443/?car=12345*
- *https://www.ex.cz:443/12345*
- Format with unit ID and one optional parameter example:
- *http://www.ex.cz/?vehicle=12345&customer\_id=cust1*

Unit ID request format is "vehicle;" together with two optional parameters for login with *username and password*

*(example)*

• *https://user:password@www.ex.cz/?vehicle=12345*

## <span id="page-5-1"></span> *3.8.Fleet server response format*

Fleet server response includes position/time data.

If requested vehicle exists, fleet server HTTP returns status 200 and response with XML data.

XML response format:

```
<?xml version="1.0"?>
```
**<**gps

```
lat="48123456"
lng="12123456"
time="2013-11-15T11:00:00.000Z"
status="ONLINE"
for="BA1254X7"
```
#### **/>**

#### where

- $\cdot$  Ing = longitude
- $\bullet$  lat = latitude
- time = time of measured coordinates according to XML pattern
- status = vehicle status
	- ONLINE (engine started)
	- OFFLINE
	- UNKNOWN
- for = vehicle of interest

If unit of certain ID does not exist, than the status HTTP 204 is returned.

## <span id="page-5-0"></span> *3.9.Position update frequency*

During active period determined by carrier, the fleet server will be requested for vehicle position. The frequency of such query will be in minutes (1-5).

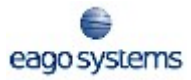